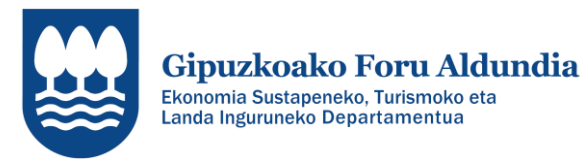

# **INNOBIDEAK-KUDEABIDE**

# 2022

JARRAIPEN TXOSTENA OSATZEKO GIDA

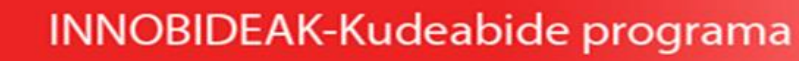

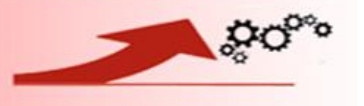

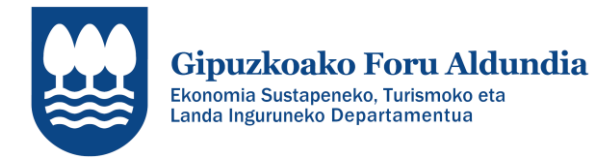

## **LABURPENA**

#### **<http://sustapena.gipuzkoa.eus/kudeaketa>**

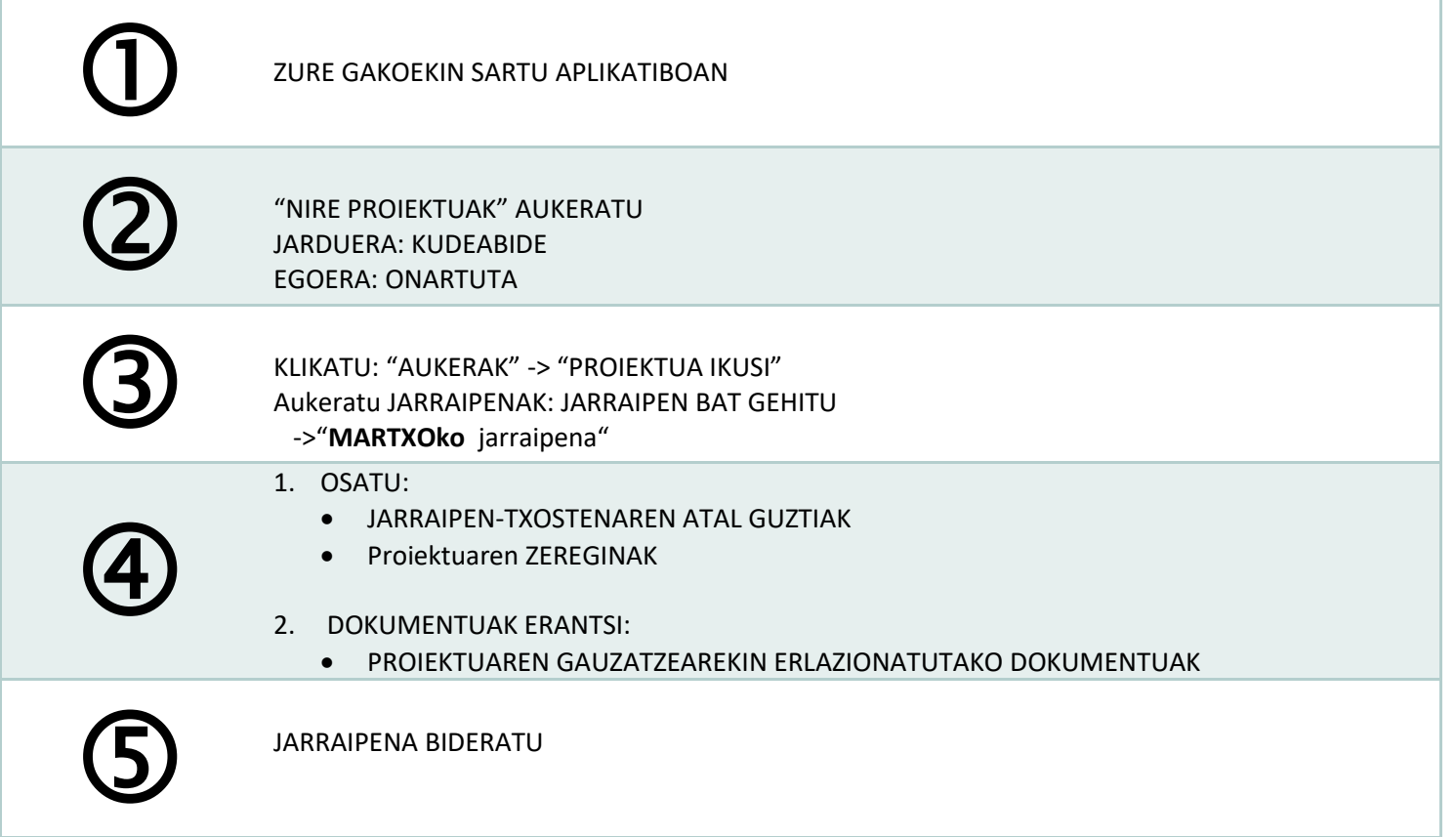

INNOBIDEAK-Kudeabide programa

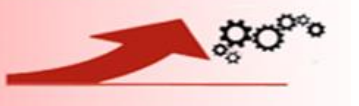

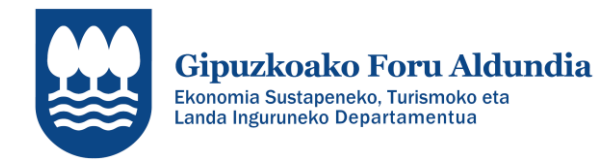

### **JARRAIPEN TXOSTENA**

#### **HELBURUEN BETETZEA**

- Helburuen betetzea ongi bideratua dago. Lortutako helburu maila azaldu
- Helburuen zehaztapena moldatu egin da (Egindako moldaketa zehaztu). Lortutako helburu maila azaldu
- Helburuen betetzea ez da gauzatzen ari (Arrazoiak eman). Hartuko diren neurriak azaldu.

#### **PROIEKTUAREN GARAPENA**

- Ekintzaren garapen maila (zehaztu)
- Egindako egokitzapenak

#### **GARATUTAKO ZEREGINAK ETA AZPIZEREGINAK**

- Garatu diren zereginak eta azpizereginak (deskribapena, pertsona eta entitate parte hartzaileak)
- Garatzeke dauden zereginak eta azpizereginak (deskribapena, pertsona eta entitate parte hartzaileak)
- Zereginak eta azpizereginak berriz definitzea (deskribapena, pertsona eta entitate parte hartzaileak)

## INNOBIDEAK-Kudeabide programa

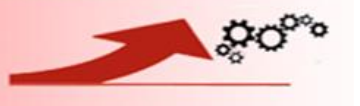

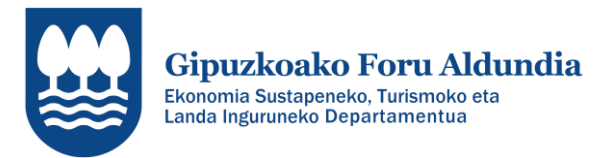

### **ZAILTASUNAK ZEHAZTU**

- Diagnostikoa
- Diseinua
- Plangintza eta antolaketa
- Gauzapena
- Koordinazioa
- Bestelakoak

#### **AURREKONTUAREN GAUZATZEA**

Aurrekontuaren gauzatze maila

#### **ZEREGINAK**

- Proiektuan garatuko diren **ZEREGIN GUZTIAK** (ez bakarrik hasita daudenak) **sartu beharko dira aplikatiboan** eskatzen den informazioarekin.
- BENETAKO DATUEKIN eguneratu beharko dira EGOERAK, DATAK eta ORDUAK jarraipen-txosten hau egiten den datari egokituta (2022- 03-30).

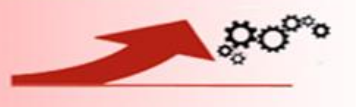

INNOBIDEAK-Kudeabide programa

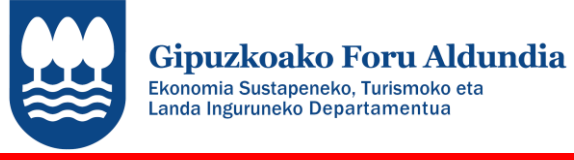

#### **JARRAIPEN TXOSTENAREKIN BATERA ERANTSI BEHARREKO DOKUMENTUAK**

#### **PROIEKTUAREN GAUZATZEAREKIN ERLAZIONATUTAKO DOKUMENTUAK** ……..

- Garatutako entregagaiak
- Bestelakoak

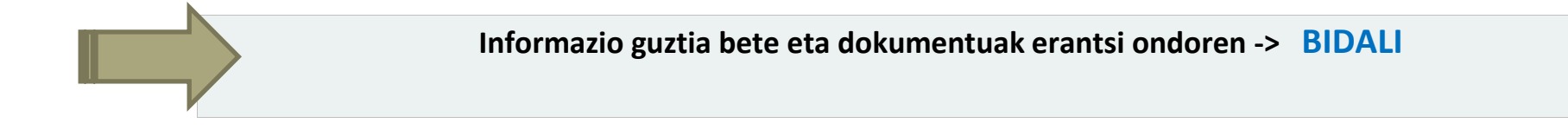

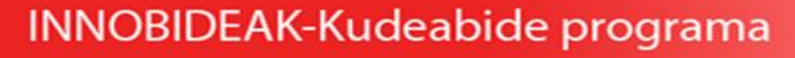

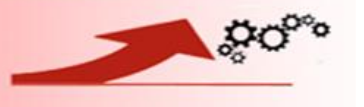